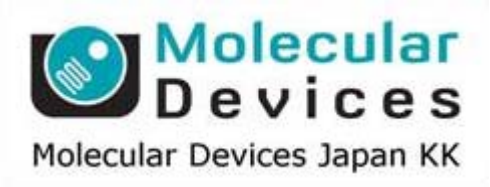

**Imaging Team**

# SalesNote-FY1201

# 掲載内容

1) **Meta Imaging Series** 最新情報

**Meta Imaginbg Series** バージョン **7.7.7** がリリースされました **MetaMorph NX** バージョン **2.0.735.1** がリリースされました **MetaMorph** にて **SPOT** カメラの動作が確認できました

2) **Meta Imaging Series** メモ

**MetaMorph** の **64bit OS** へのインストールについて

#### 1) **Meta Imaging Series** 最新情報

#### Meta Imaging Series バージョン 7.7.7 がリリースされました

メンテナンス期間内のSystem IDは、下記URLからアップデートファイルをダウンロードして、Meta Imaging Seriesをバージョン7.7.7にアップデートします。

http://www.meta.moleculardevices.com/updates/

こちらから ID 番号を入力してLogin し、「**7.7.7 Update**」をクリックします。 ※ 32bit OS をご使用の場合は、「MM777-32.zip」になります。 ※ 64bit OS をご使用の場合は、「MM777-64.zip」になります。

主な変更点は下記になります。

#### カメラ関係

Andor Clara の初期設定を改良しました。

Andor SDK3 (Neo) ゲインオプションが変更できないことを改良しました。 11 ビットゲイン設定時にソフトウェアビニングを有効にしました。 11 ビットから 16 ビットへの変更を可能にしました。 SDK バージョン 3.3 をサポートしました。

PCO.EDGE PCO カメラドライバが使用できるようになりました。 CamWare 3.06 に対応しました。

#### ハードウェア関係

Leica DMi6000b ドライレンズからオイルレンズへの変更した後の動作を改良しました。

National Instruments NI-DAQmx シャッター動作を改良しました。

Olympus IX81 ZDC "set continuous focus' button"ボタンをクリックした後の動作を改良しました。 透過光ランプの電圧変更動作を改良しました。

Physik Instruments E662 用の DLL をバージョン 2.10.0.0 にアップデートしました。

Prior Controller 接続時の画像取得動作を改良しました。

Zeiss MTB MTB2011 Version 2.0.0.12 に対応しました。

### **MetaMorph** 関係

Application Modules Granularity と Transflour の Fast algorithm を使用時の面積・強度計測を修正しました。

Run User Program (VB) VB コード中の frame width, height, and depth に対応しました。 VB コードから cancel an acquisition を可能にしました。

#### **MetaFluor** 関係

Configure Acquisition イメージウィンドウが点滅することを修正しました。

Sequence Journals 1000 以上の sequence journals に対応しました。

#### **MetaMorph NX** バージョン **2.0.735.1** がリリースされました。

メンテナンス期間内のSystem IDをご使用のユーザは、下記URLからアップデートファイルをダウンロードし て、バージョン2.0.735.1にアップデートして下さい。

http://www.meta.moleculardevices.com/updatesnx/

こちらから ID 番号を入力してLogin し、「**2.0.735.1 Update**」をクリックします。 ※ 32bit OS をご使用の場合は、「MetaMorph NX x86 Version 2.0.735.1.msi」になります。 ※ 64bit OS をご使用の場合は、「MetaMorph NX x64 Version 2.0.735.1.msi」になります。

License fileはhttp://www.meta.moleculardevices.com/authorizeNX/からダウンロードできます。

主な変更点は下記になります。

#### カメラ関係

バージョン 7.7.7 と同様のカメラが使用できます。

#### ハードウェア関係

バージョン 7.7.7 と同様のハードウェアが使用できます。

#### カメラコントロール関係

ライブ画像や直近の取得画像のアクティブ ROI で画像取得の ROI が指定できるようになりました。

#### 画像解析関係

Find/Auto アルゴリズムが改良されました。 MetaMorph 7 の Application Module が追加されました。

Find module が追加されました。

Find fiber step が追加されました

複数の Custom module "Find Fiber step", "Color Separate step", Select Image from Dataset step", Average Fiber step", "Gaussian Filter step", LoG Filter step", Mask to Image step"が追加されました。

#### 画像読みだし関係

Channel series, Stage series, Z series, Time series として画像をデータセットに読み出すことができるよう になりました。

# **ROI** 関係

Threshold/mask から ROI 作成ができるようになりました。 直近に作成されたROIが画像上に残るようになりました。

# **Windows 7 32bit** 環境下の **MetaMorph 7.7.6** にて **SPOT** カメラの動作が確認できました。

MetaMorph バージョン 7.7 で SPOT カメラを動作させるためのダイアログボックスは下記のようになり ます。

※Windows 7 64bit での動作は確認できておりません。

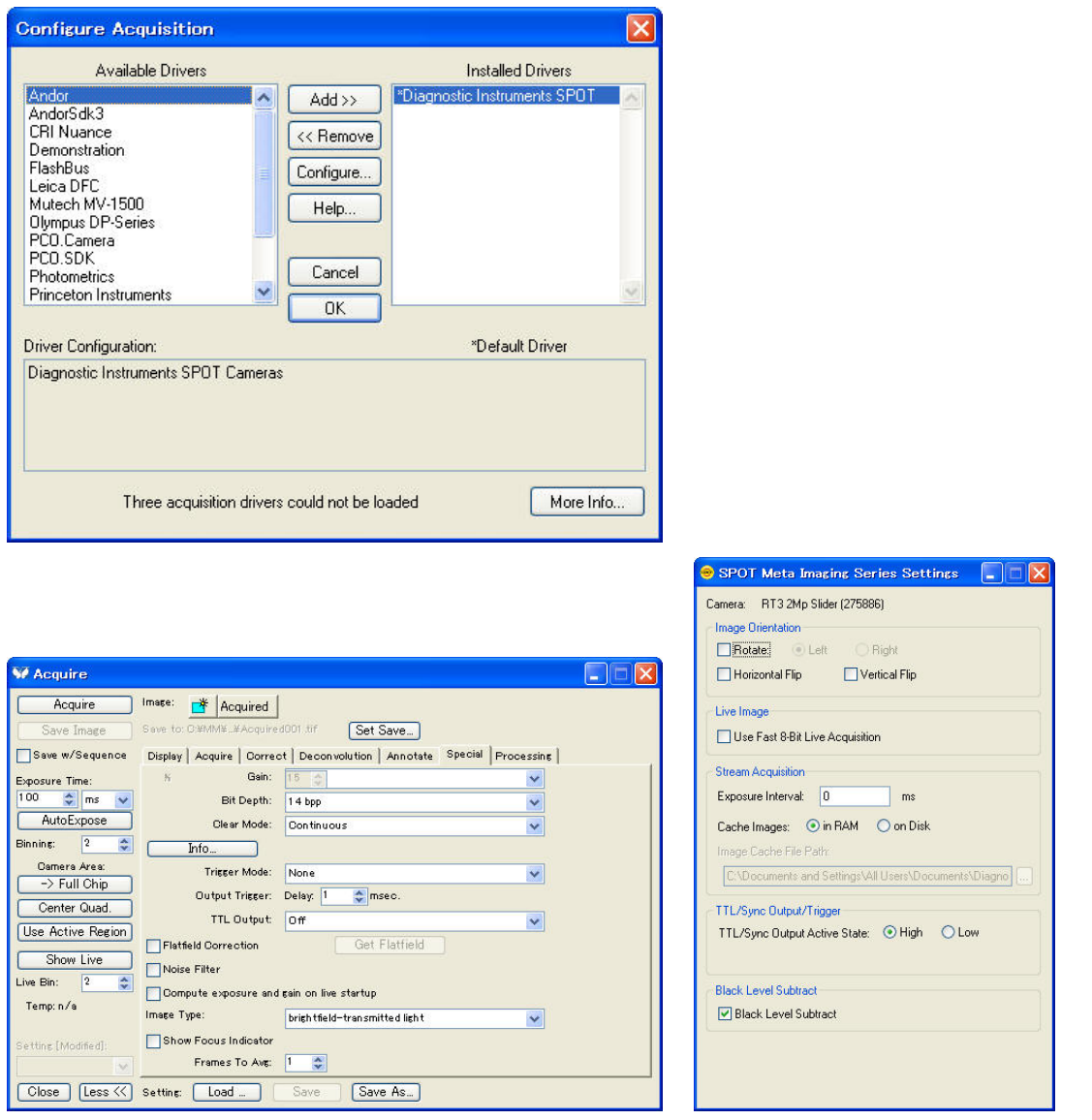

※**SPOT** カメラを動作させるためには、**MetaMorph** カメラ **Acquisition** オプションではなく、別途 **SPOT** カメラ 用のオプションが必要となります。

# 2) **Meta Imaging Series** メモ

#### **Meta Imaging Series** の **64bit OS** へのインストールについての注意点

64bit OS のコンピュータで、すでに 32bit 版 Sentinel ドライバがインストールされている場合に、Meta Imaging Series 64bit版をインストールしますとドングルキードライバ(Sentinelドライバ)の関係で、ドン グルキーを認識しなくなります。

その場合、Sentinel ドライバをアンインストールする必要があります。 そのためには、下記の SSDCleanup を使用してアンインストールを行います。 SSDCleanup 用のファイルは下記からダウンロードできます。 (ドライバインストールファイルも下記からダウンロードできます。)

32-Bit OS

SSDCleanup Zip archive:

ftp://ftp.meta.moleculardevices.com/pub/uic/software/Sentinel%20Drivers/SSDCleanup-Win32/SSDCl eanup.exe

Installer for **Sentinel** System Driver 7.4.2:

ftp://ftp.meta.moleculardevices.com/pub/uic/software/Sentinel Drivers/**Sentinel** Protection Installer\_

7.4.2.zip

64-Bit OS

SSDCleanup Zip archive:

ftp://ftp.meta.moleculardevices.com/pub/uic/software/Sentinel

Drivers/SSDCleanup-Win64/SSDCleanupx64.exe

Installer for **Sentinel** System Driver 7.4.2:

ftp://ftp.meta.moleculardevices.com/pub/uic/software/Sentinel Drivers/**Sentinel** Protection Installer\_ 7.4.2.zip

上記でもうまくできない場合は、PCの復元でSentinelドライバをインストールする以前に戻す必要があ ります。

その後、改めてドライバインストール作業を行っていただくことになります。

以 上